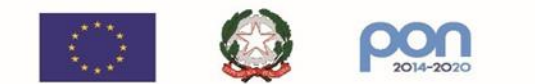

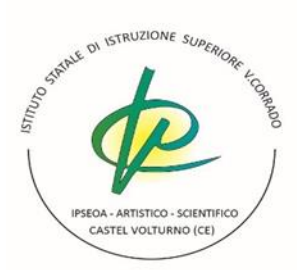

**ISTITUTO STATALE D'ISTRUZIONE SUPERIORE** "Vincenzo Corrado" IPSEOA - LICEO ARTISTICO - LICEO SCIENTIFICO - CORSO SERALE Via G.Mazzini, 25 Castel Volturno (CE) - Viale delle Acacie loc. Pinetamare info: ceis014005@istruzione.it - ceis14005@pec.istruzione.it tel/fax: Castel Volturno 0823 763675 - Pinetamare 081 5094650 www.istitutosuperiorecastelvolturno.it

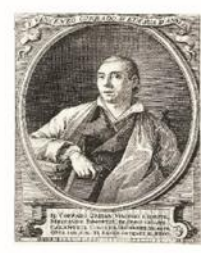

ISTITUTO D'ISTRUZIONE SUPERIORE-CASTEL VOLTURNO Prot. 0001601 del 23/02/2023 IV (Uscita)

**Agli studenti candidati esame di stato Ai privatisti candidati esame di stato Al DSGA All'albo/sito web dell'Istituto**

## Oggetto: **INDICAZIONI PER I CANDIDATI ALL'ESAME DI STATO 2022/23**

All'interno della piattaforma "Curriculum dello studente", accessibile dal sito <https://curriculumstudente.istruzione.it/> , i candidati all'esame di Stato possono visualizzare le informazioni sul loro percorso di studi nelle parti prima e seconda ed arricchire il Curriculum sia con informazioni sulle certificazioni conseguite sia soprattutto sulle eventuali attività svolte in ambito extra scolastico, al fine di mettere in evidenza le esperienze più significative, con particolare attenzione a quelle che possono essere valorizzate nello svolgimento del colloquio.

Per accedere alla piattaforma è necessario che i candidati all'esame, dopo aver effettuato un primo accesso all'area riservata del Ministero, siano stati previamente abilitati dalle segreterie.

L'accesso all'area riservata avviene tramite le credenziali SPID o tramite le credenziali di accesso ottenibili tramite la procedura di registrazione, con inserimento del codice fiscale, dei dati anagrafici e di un indirizzo di posta elettronica (che può essere quello personale e non deve necessariamente essere quello istituzionale collegato alla scuola).

La compilazione del Curriculum è possibile fino al consolidamento pre-esame da parte della segreteria.

I candidati esterni procedono con la compilazione del Curriculum prima di sostenere l'esame preliminare; il loro Curriculum verrà consolidato dalle segreterie solo in caso di ammissione all'esame.

> Il Dirigente Scolastico **Dott.ssa Nicoletta Fabozzi**

*Documento firmato digitalmente ai sensi del c.d. Codice dell'Amministrazione Digitale e normativa connessa*